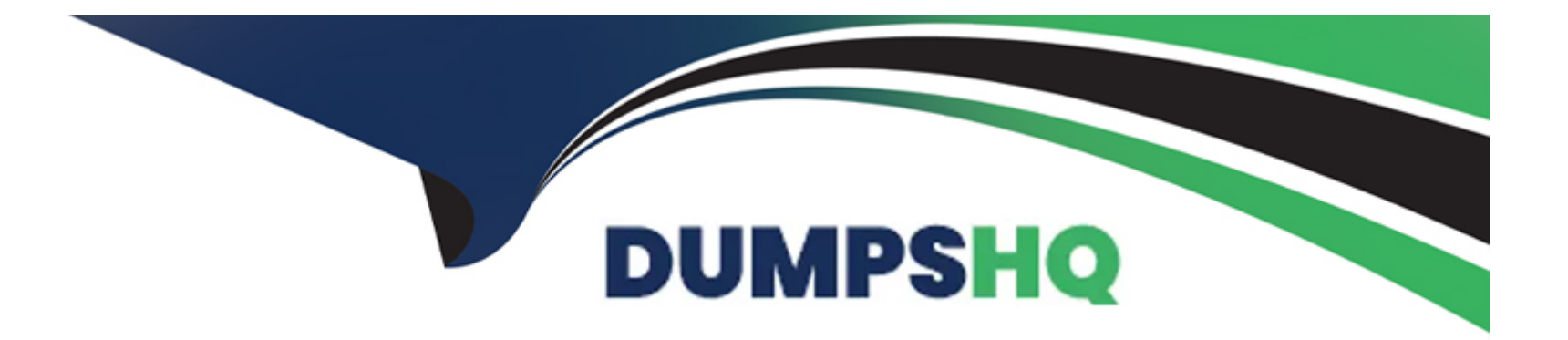

# **Free Questions for C\_THR95\_2311 by dumpshq**

# **Shared by Ray on 10-01-2024**

**For More Free Questions and Preparation Resources**

**Check the Links on Last Page**

## **Question 1**

#### **Question Type: MultipleChoice**

When creating a new career path, what must you do?Note: There are 2 correct answers to this question.

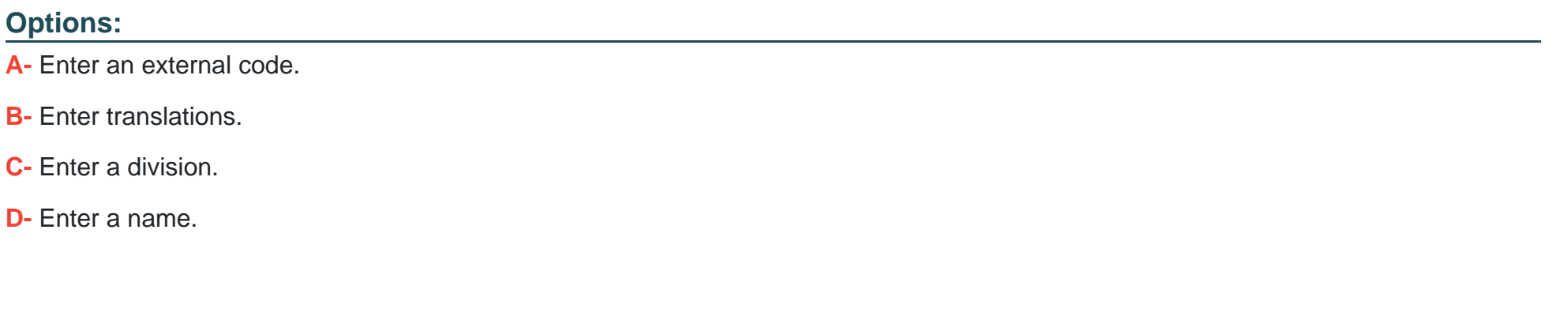

#### **Answer:**

A, D

### **Question 2**

**Question Type: MultipleChoice**

With the deep link functionality, where can users go directly?Note: There are 2 correct answers to this question.

#### **Options:**

- **A-** Career Worksheet and Current Role
- **B-** Career Worksheet Targeted Roles, but NOT Current Role
- **C-** Career Worksheet Current Role, but NOT Targeted Roles
- **D-** Development Plan and Mentoring

#### **Answer:**

A, D

### **Question 3**

#### **Question Type: MultipleChoice**

Based on this image, what configuration items must be in use for this development plan?Note: There are 2 correct answers to this question.

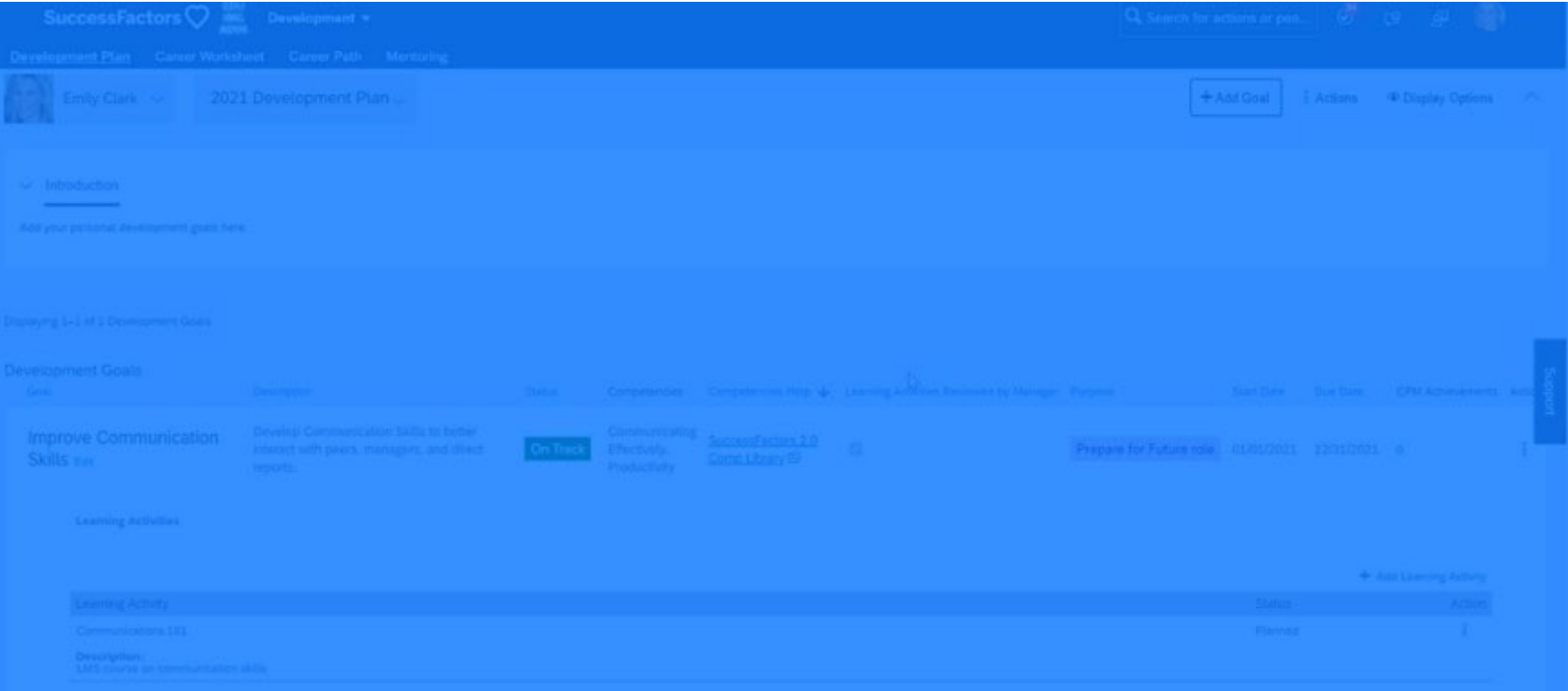

#### **Options:**

- **A-** This development plan must be referencing a Learning Activities template.
- **B** This development plan must be using more than one field of type competency.
- **C-** This development plan must be integrated with an SAP SuccessFactors Learning Management System.
- **D** This development plan must be using at least one custom field.

## **Question 4**

#### **Question Type: MultipleChoice**

While creating a new development goal, you notice that the Start Date and End Date fields are prepopulated. How is this set up?Note: There are 3 correct answer to this question.

### **Options:**

A- Development plans can have start dates set using <obj-plan-start>.

- **B-** Development plans can have start dates set using <obj-plan-due>.
- **C-** Development plans from the SuccessStore have start and end dates set by default.
- **D-** Development plans can have start and end dates set in the attribute type='date'.
- **E-** Development plans can have start and end dates set in General Settings.

### **Answer:**

C, D, E

### **Question 5**

#### **Question Type: MultipleChoice**

What is the limit to the number of employees that can be added to a supervised mentoring program?

#### **Options:**

- **A-** 3000 mentors and mentees in total
- **B-** 3000 mentors and 3000 mentees
- **C-** 500 mentors and 500 mentees
- **D-** 200 mentors and mentees in total

#### **Answer:**

C

### **Question 6**

Your customer needs to modify Career Path V2.Which activities do you perform in Admin Center?Note: There are 3 correct answer to this question.

#### **Options:**

- **A-** Enable the Career Path V2 switch in Company Settings.
- **B-** Set Security within the Career Path object.
- **C-** Grant the Configure Object Definition permission.
- **D-** Enable the Generic Objects switch in Company Settings.
- **E-** Define the Miscellaneous Permissions.

#### **Answer:**

B, C, E

To Get Premium Files for C\_THR95\_2311 Visit

[https://www.p2pexams.com/products/c\\_thr95\\_231](https://www.p2pexams.com/products/C_THR95_2311)1

For More Free Questions Visit [https://www.p2pexams.com/sap/pdf/c-thr95-231](https://www.p2pexams.com/sap/pdf/c-thr95-2311)1